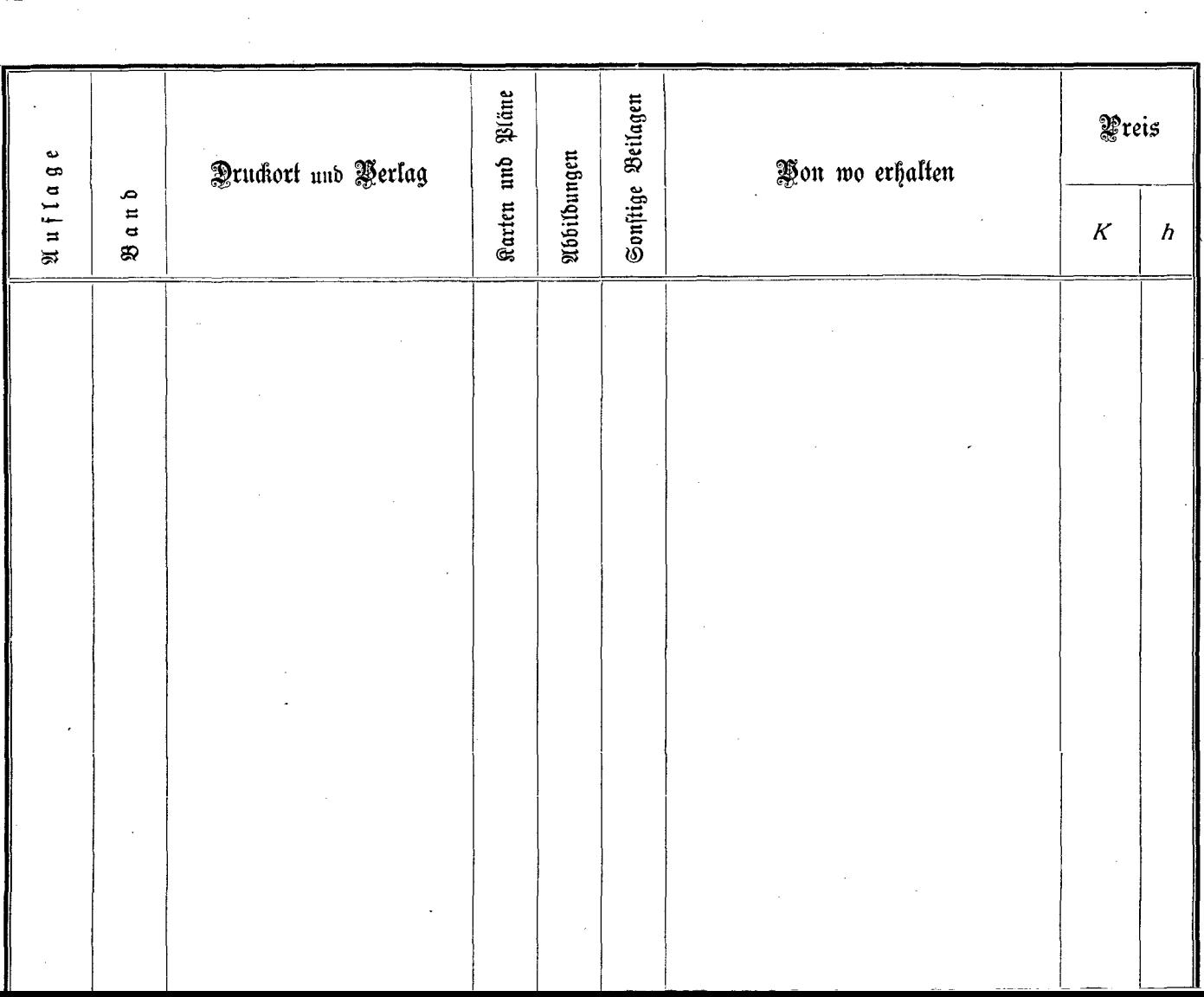

 $\mathcal{L}^{(1)}$ 

ú.

 $\sim$ 

 $\sim$   $-$